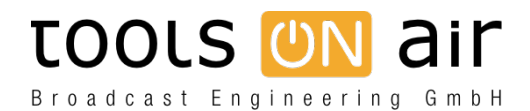

[Knowledgebase](https://support.toolsonair.com/kb) > [just:live/play](https://support.toolsonair.com/kb/just-live-play) > [Using the LTC signal to synchronise the master time](https://support.toolsonair.com/kb/articles/using-the-ltc-signal-to-synchronise-the-master-time)

Using the LTC signal to synchronise the master time Georg - 2023-01-24 - [just:live/play](https://support.toolsonair.com/kb/just-live-play)

 Depending on the AJA device you can connect the LTC source to the shared Ref/TC connector or directly to the native LTCin connector.

In the just:out preferences you can then select the LTCin as your master timecode source. In case the resync function is activated, just:out will resync to the master time at the end of each playlist for a maximum of 5 frames. This resync can be turned off for each playlist individually in just:plays inspector.

v3.0 does not support LTCin but this feature has been restored with v3.5. So we ask all customers who would like to use LTCin, to use v3.5 or higher.